Jérôme Gasperi

WGISS #37 Cocoa Beach, Florida - USA - April 15th, 2014

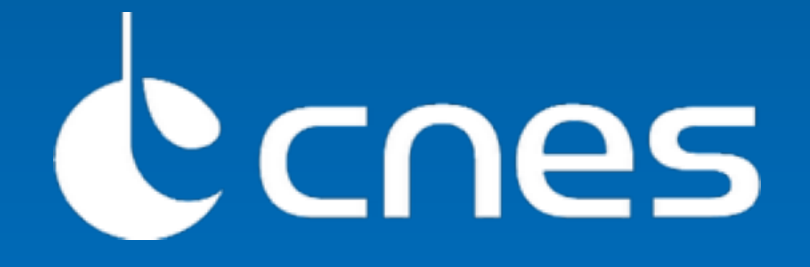

# OpenSearch implementation status

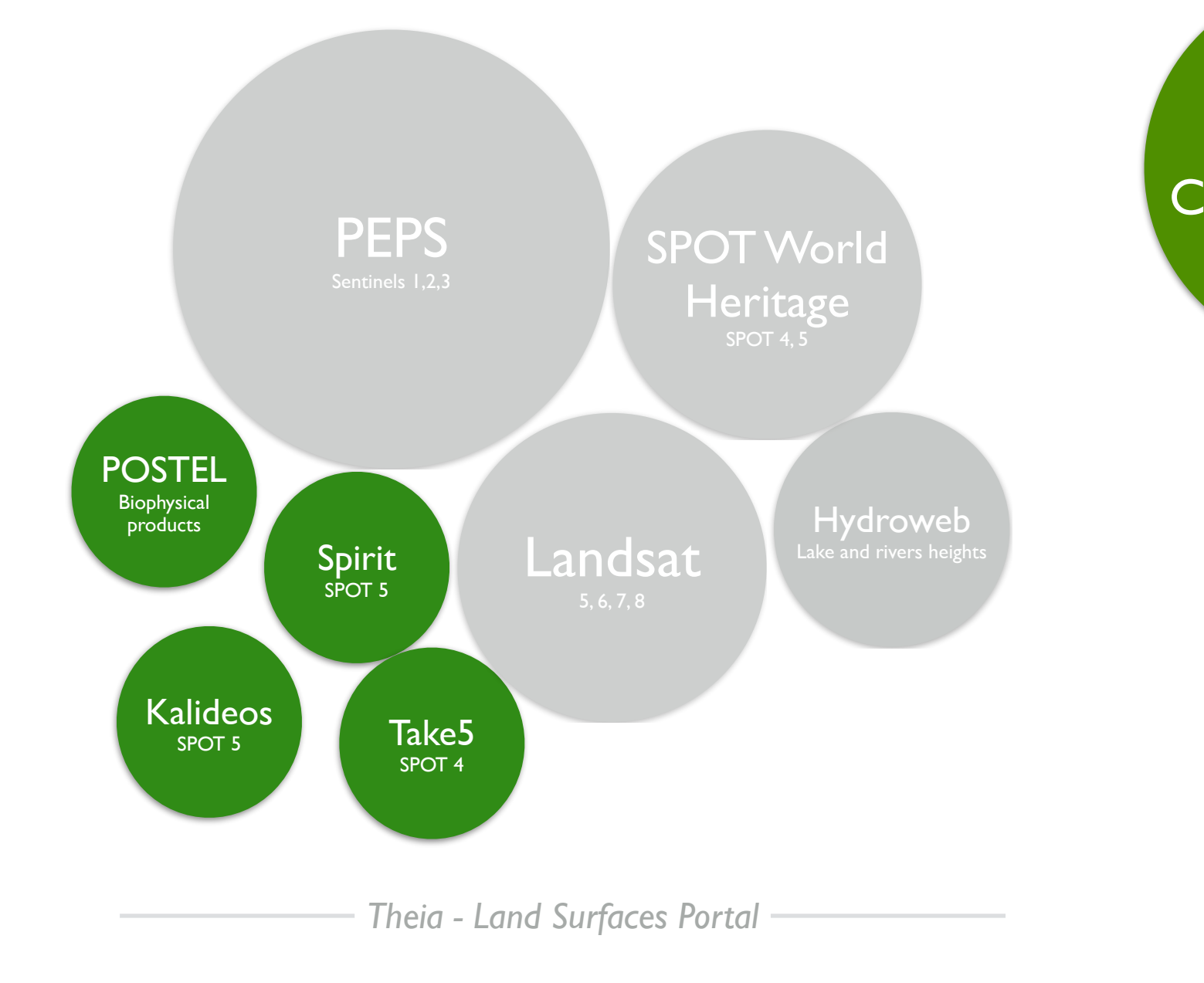

Available as of 04.2014

Planned for end of 2014

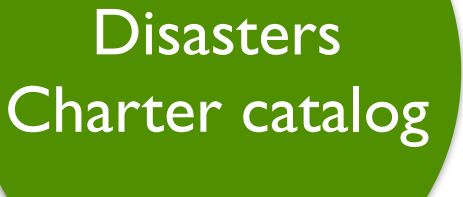

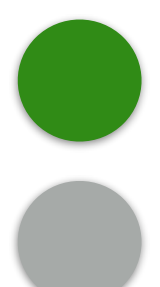

# **OpenSearch enabled data sources**

### OpenSearch capabilities are provided by RESTo

RESTo - restful semantic search tool for geospatial is an implementation of OGC13-026 OpenSearch Extension for Earth Observation

## **Architecture**

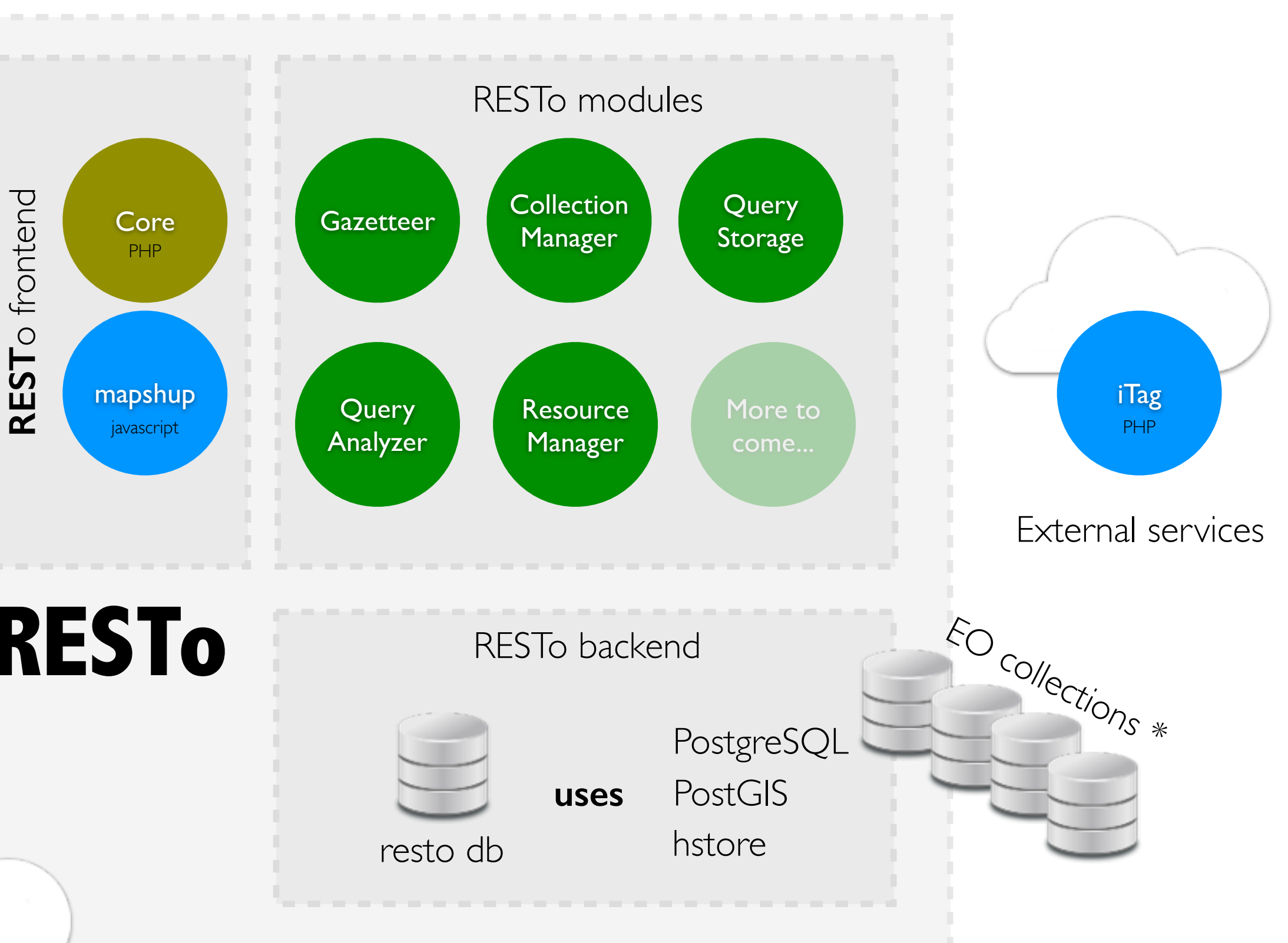

## **RESTo**

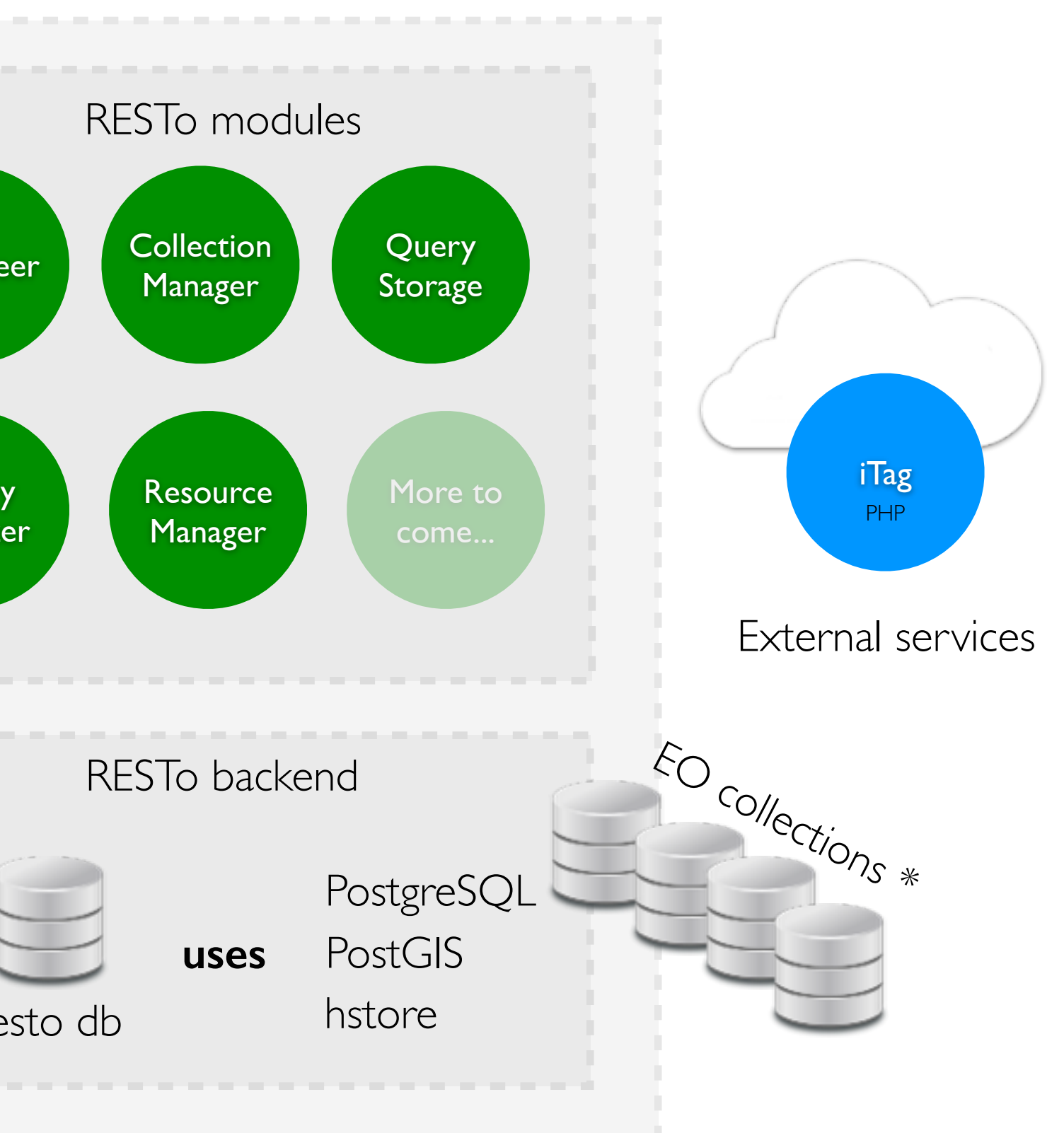

(\*) Collections can be stored within RESTo database or in external databases

**R**

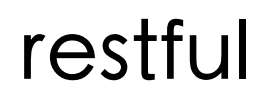

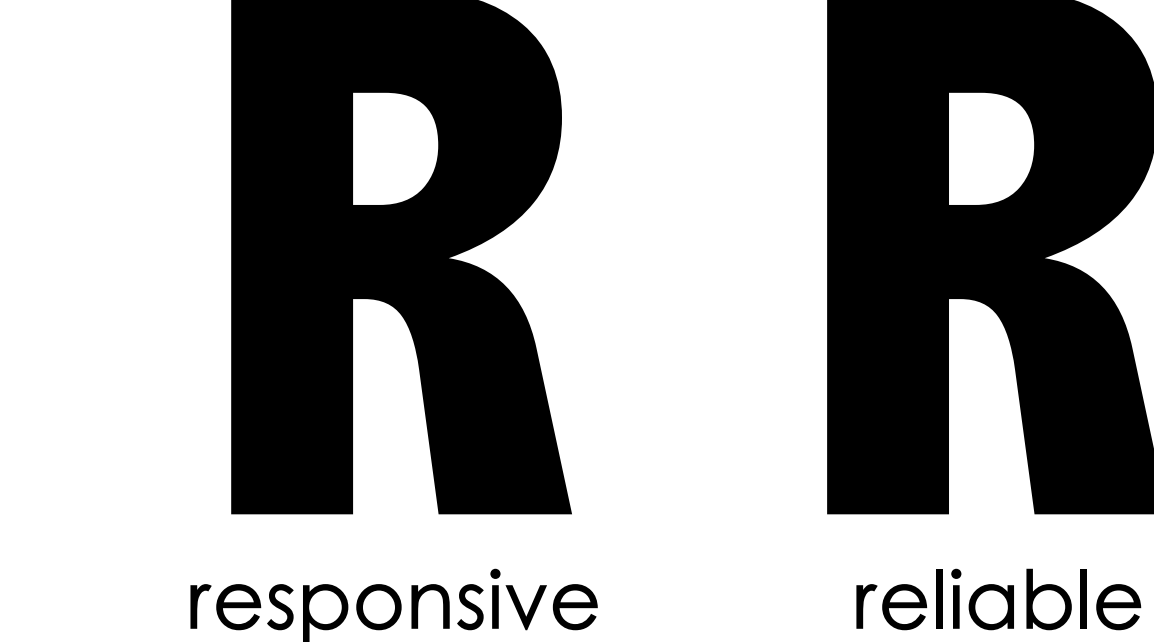

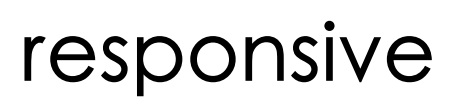

# restful

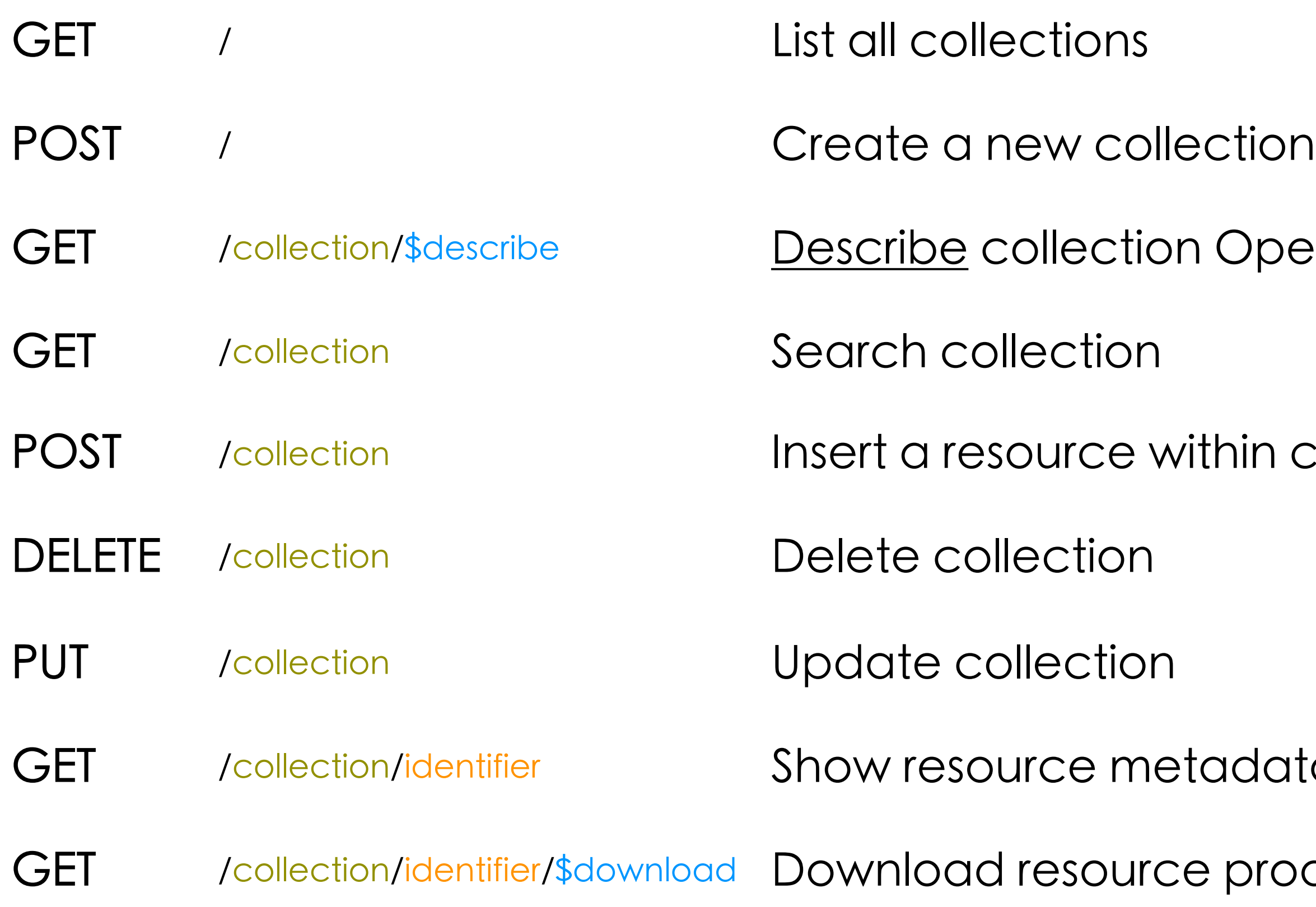

### n OpenSearch service

### ithin collection

### tadata

e product

# responsive

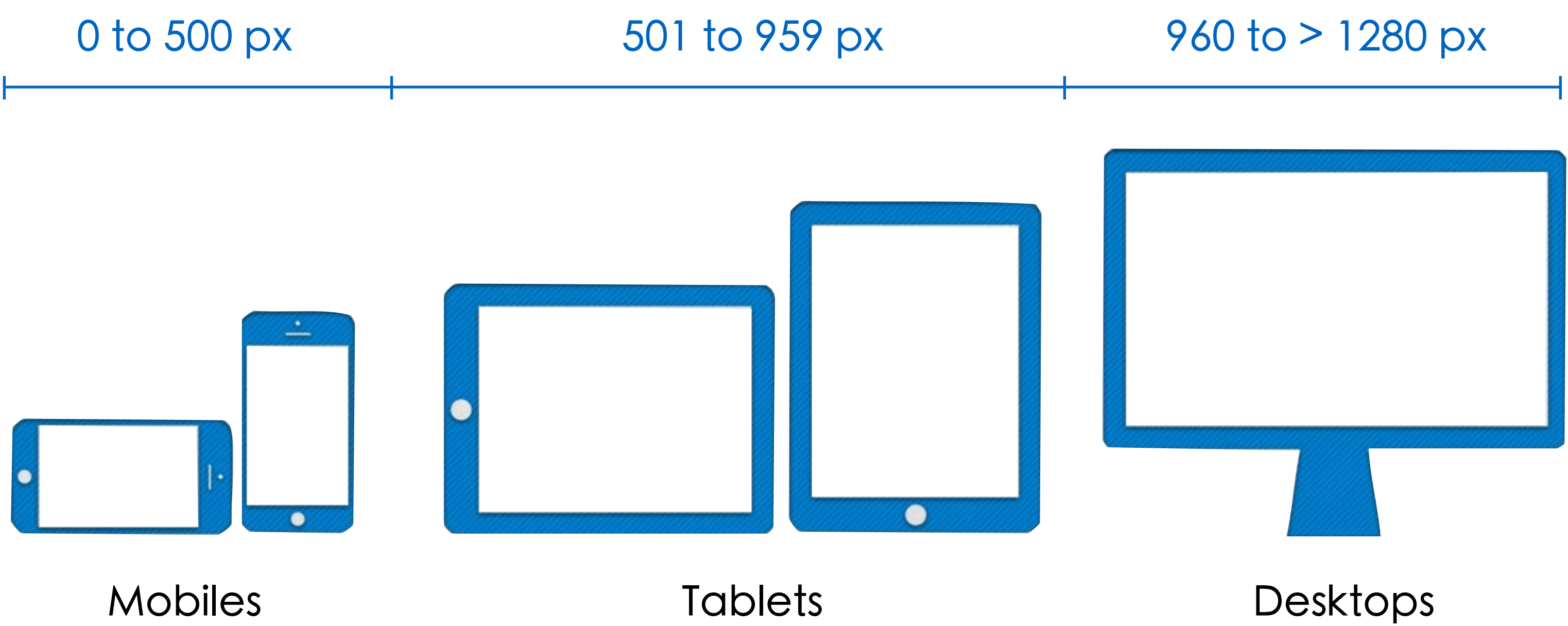

# reliable

Time period of 1 month within a 10x10 km2 box

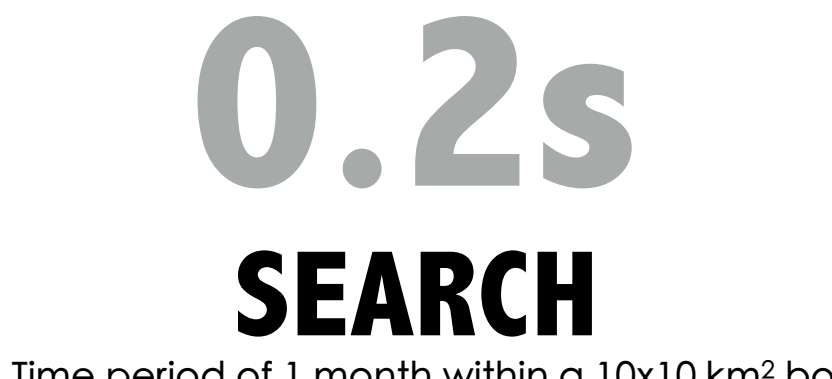

# **1 000 000 SPOT DATABASE**

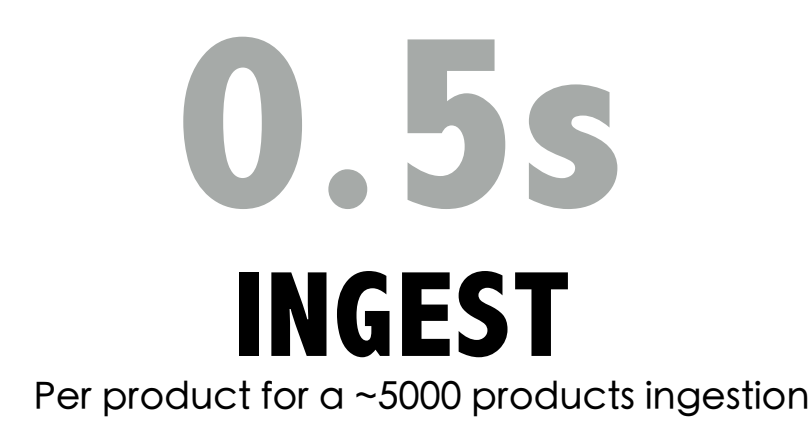

New products retrieved every 3 hours from ADS catalog

Order of magnitude compute on a Dual Core 2.6 GHz | 4 Go RAM | HDD 500 To

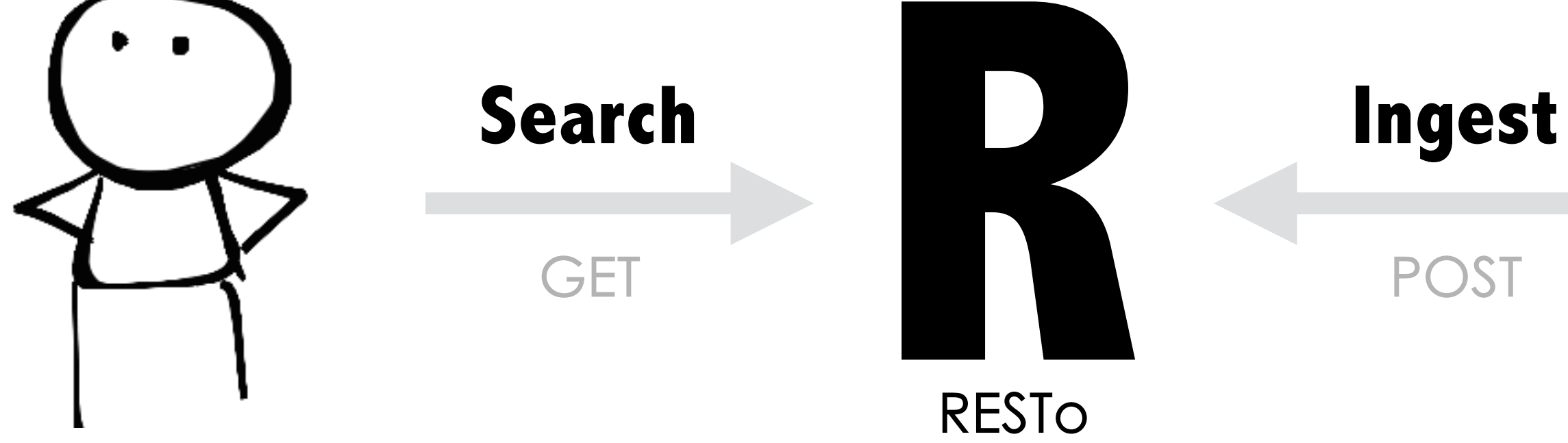

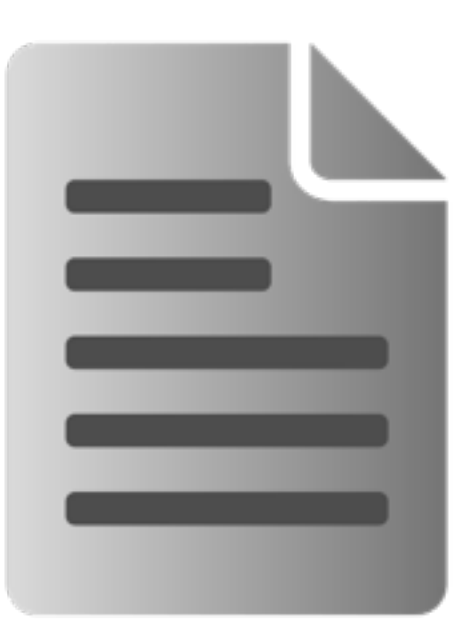

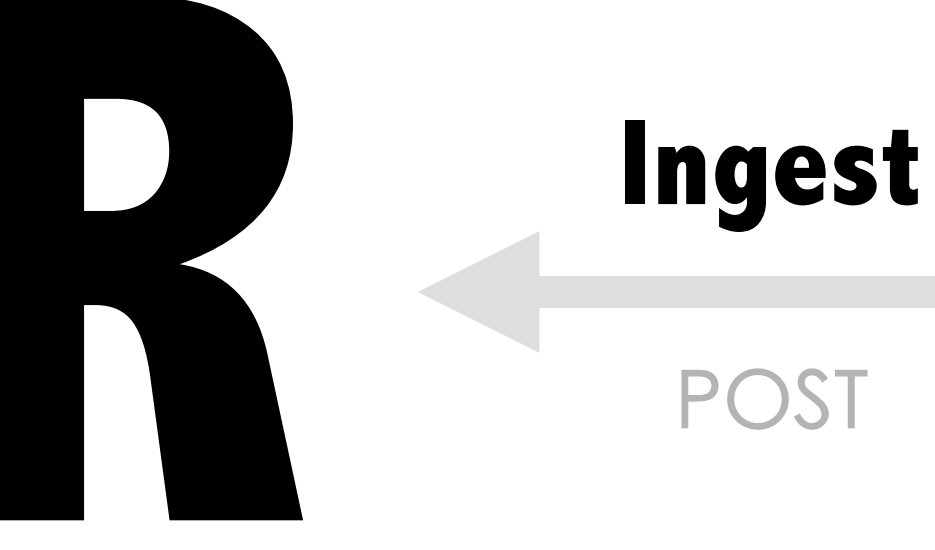

RESTO

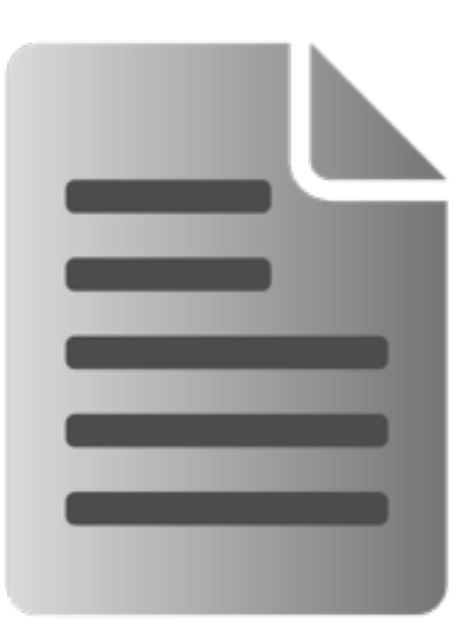

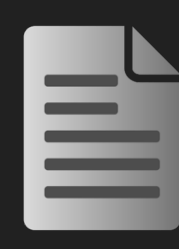

### During ingestion process , resources are automatically tagged with location and land use

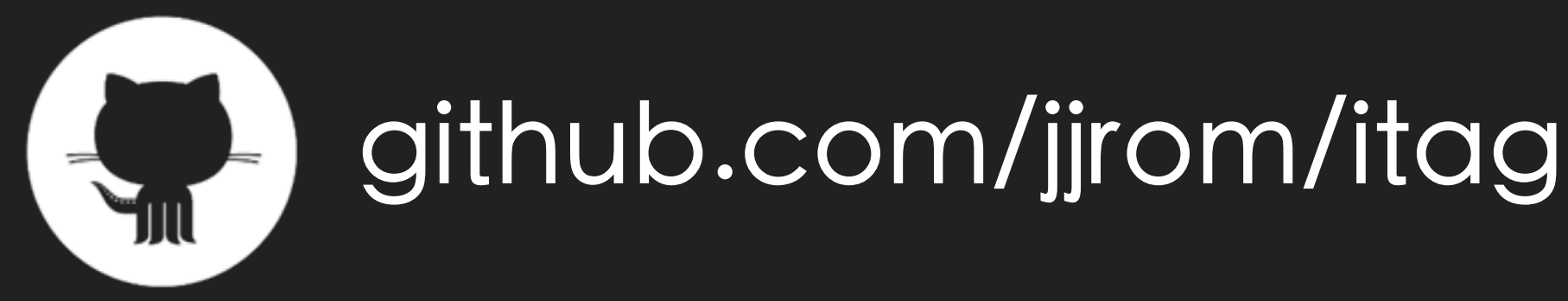

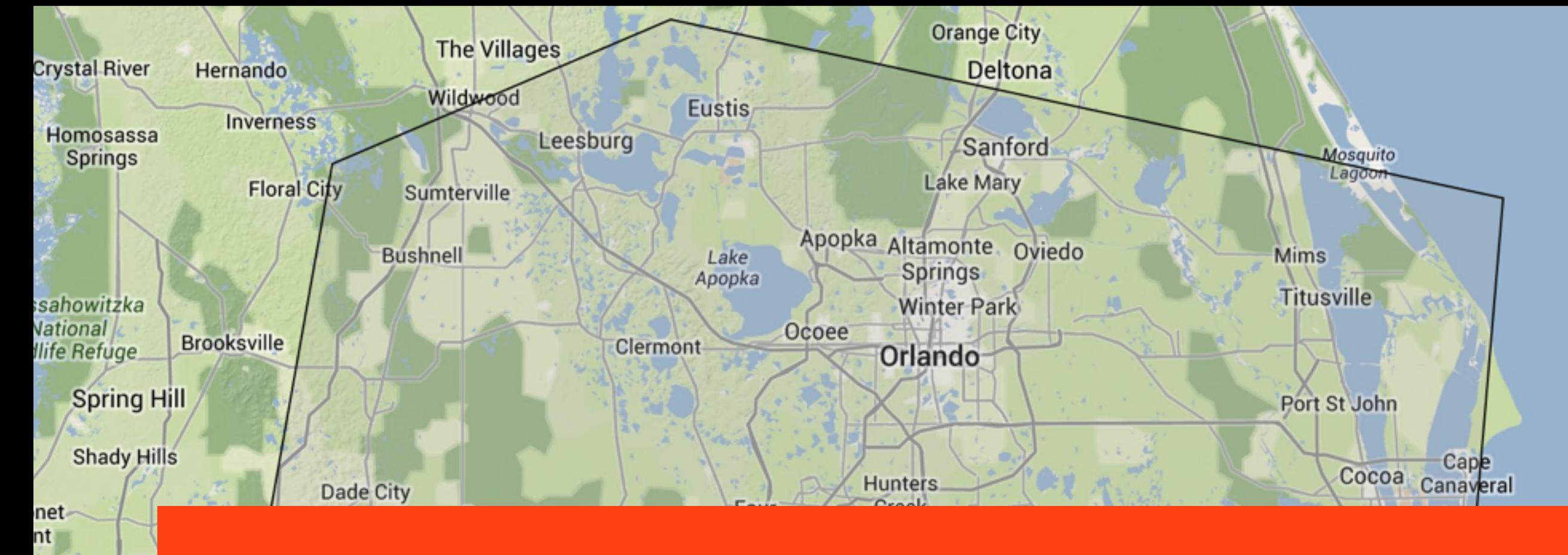

# Tag this footprint with continent, country and Land use http://goo.gl/WtbcbR

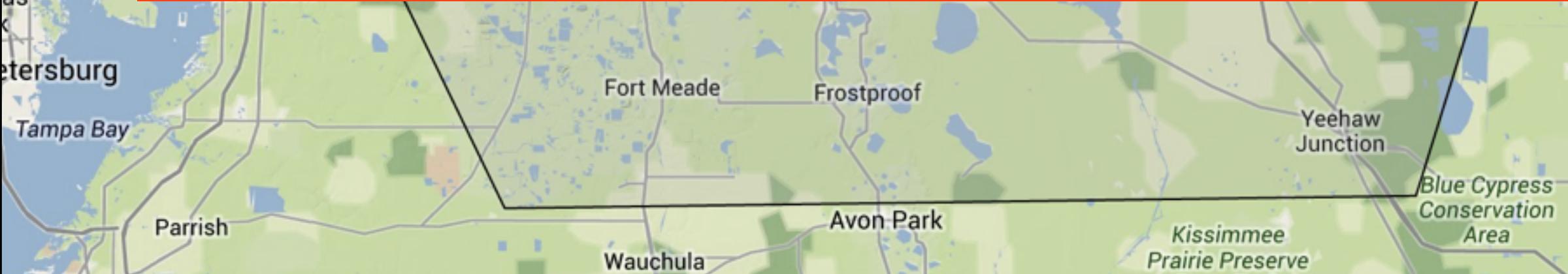

Id Tampa Bay

28°54'55.3"N:: 80°18'47.2"W

# TCLO

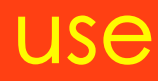

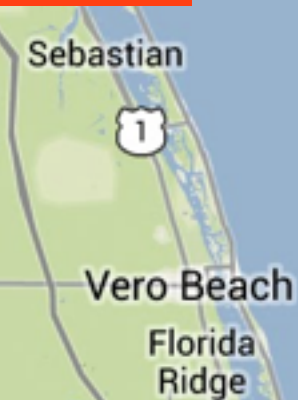

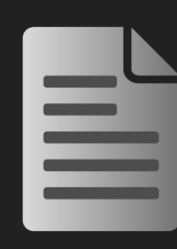

### Additionally, conditional ingestion rules can be defined at the collection level to provide specific tags

Add tags #mh370,#plane,#malaysianairline to resources acquired between 2014, march 8th and 2014, april 14th in the south of the Indian Ocean e.g.

http://goo.gl/W8VlPV

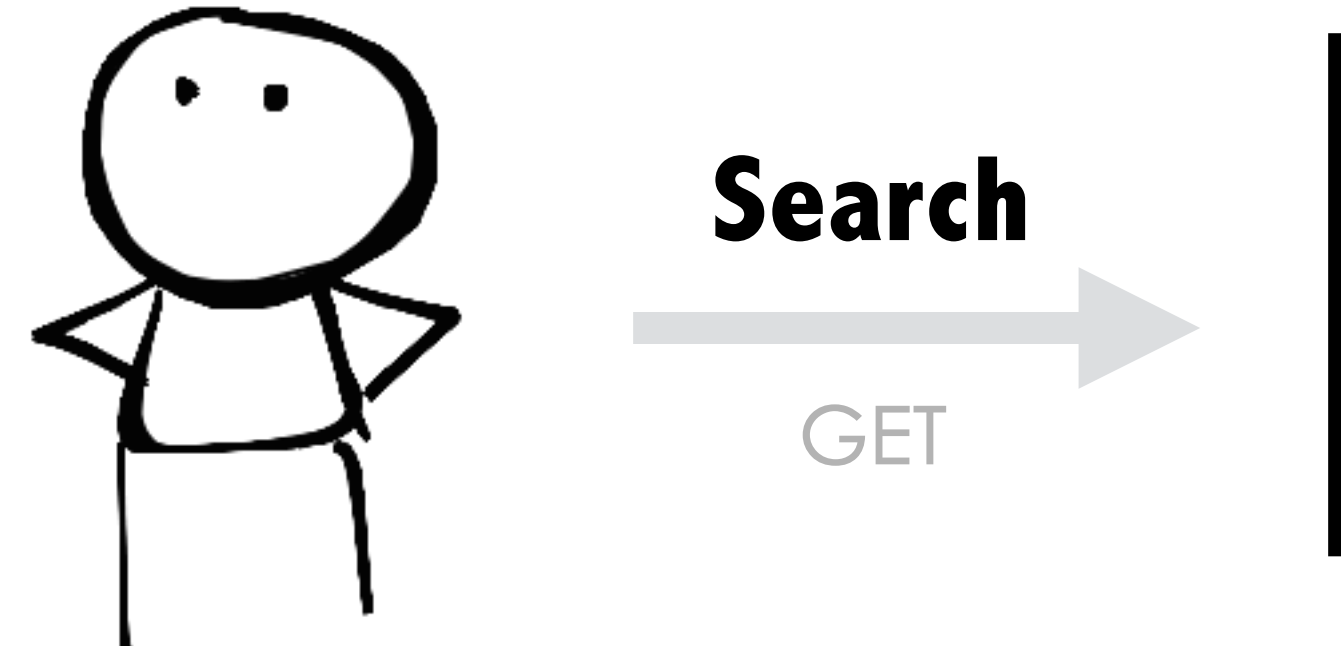

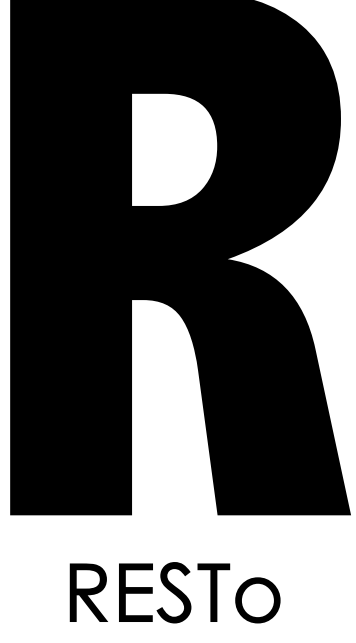

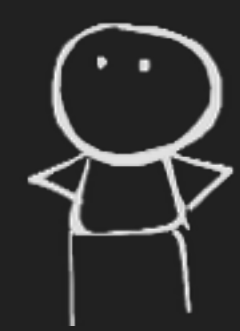

### RESTo provides semantic search capabilities

It uses a Query Analyzer to translate natural language query into a set of EO OpenSearch parameters

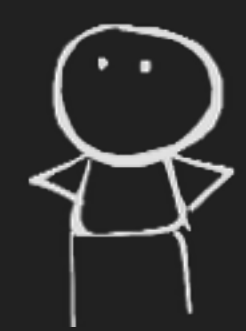

# **Query Analyzer goodies**

Multilingual - current languages are EN, FR, IT and DE Synonyms supported (e.g. unit «m» is «m», «meter» or «meters») Each collection can define its own dedicated keywords Automatic typing error correction using similarity Embed a Gazetteer containing ~9 000 000 toponyms

« Images of urban area in the US acquired in the last 10 days with less than 5 % of cloud cover »

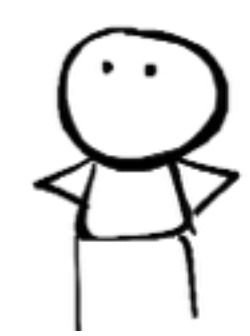

# **Example**

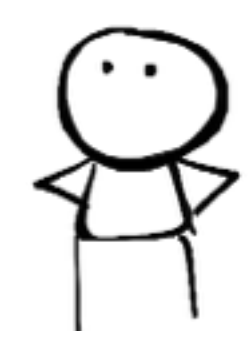

## **Example**

### « Images of urban area in the US acquired in the last 10 days with less than 5 % of cloud cover » keyword location date acquisition parameter

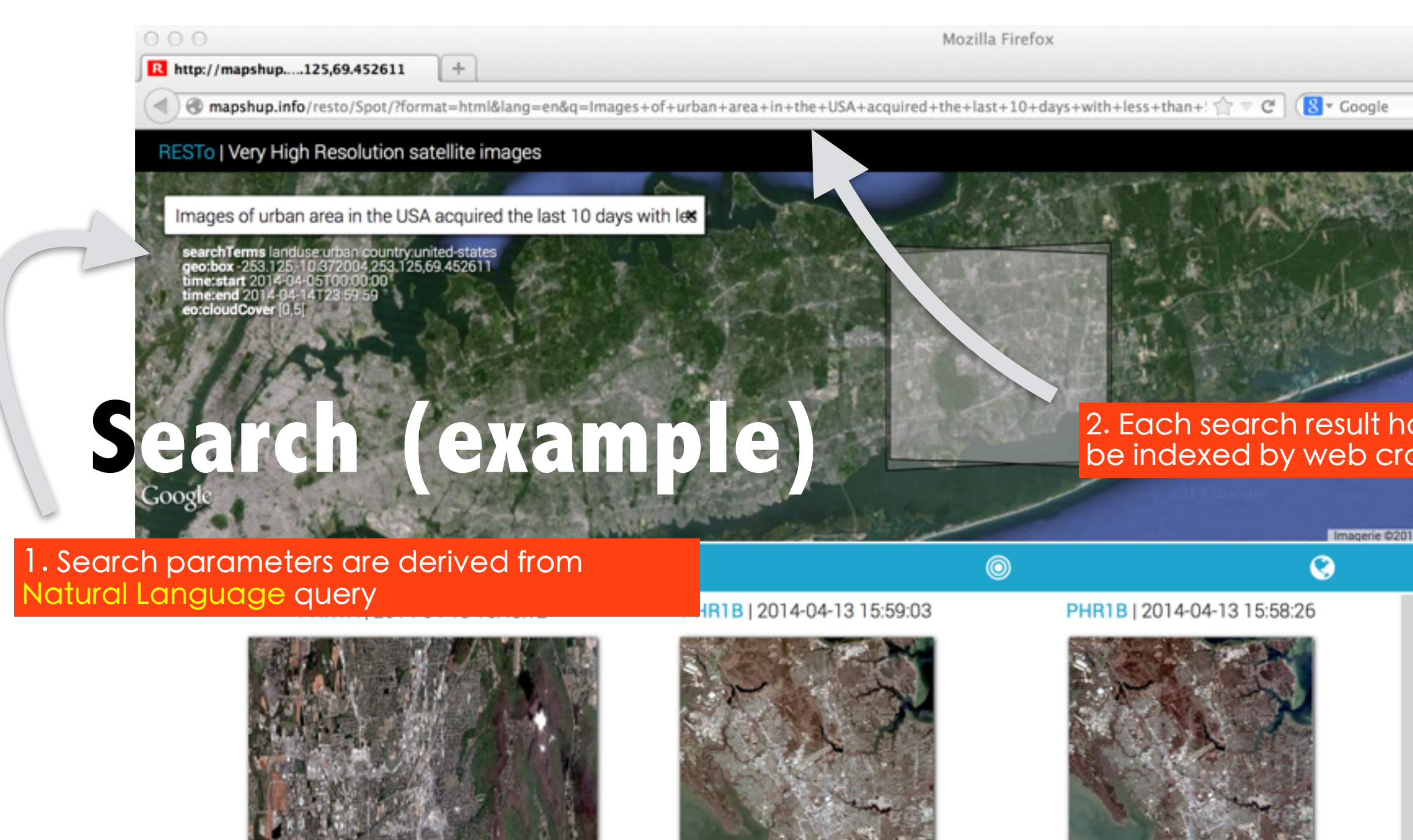

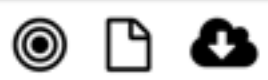

Land cover Urban area (45%), Forest  $(37%)$ Location United States, North America

> 3. Keywords on resources are links to search requests : they can be indexed by web crawler…and so on

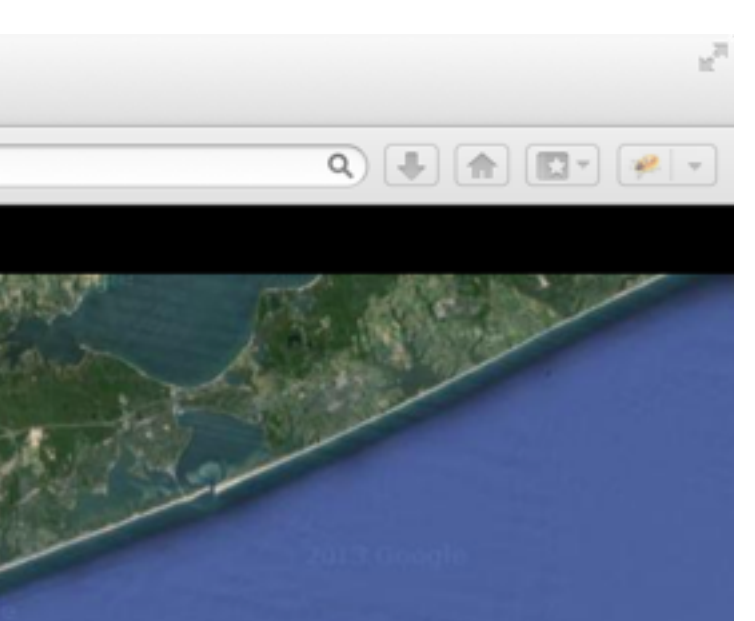

### as an « human readable url » that can awler (i.e. google robots)

4 TerraMetrics | Conditions d'utilisation | Signaler une erreur cartographique

 $\circledcirc$ 

PHR1B | 2014-04-13 15:58:01

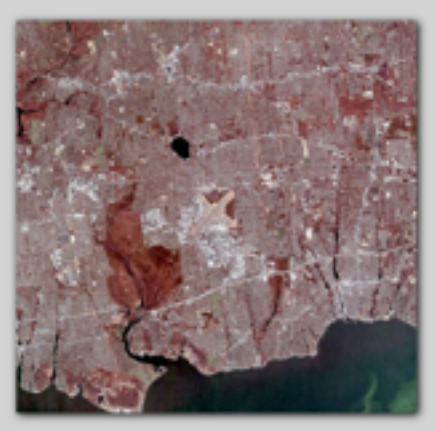

 $\circledcirc$ 

Land cover Urban area (45%), Forest  $(38%)$ Location United States, North America

<http://goo.gl/GvMEHj>

 $\circledcirc$   $\circlearrowright$   $\bullet$ Land cover Forest (30%), Urban area (25%), Water (23%)

**United States, North** Location America

Land cover Forest (28%), Urban area (25%), Water (25%) **United States, North** Location America

 $\circledcirc$   $\circlearrowright$   $\bullet$ 

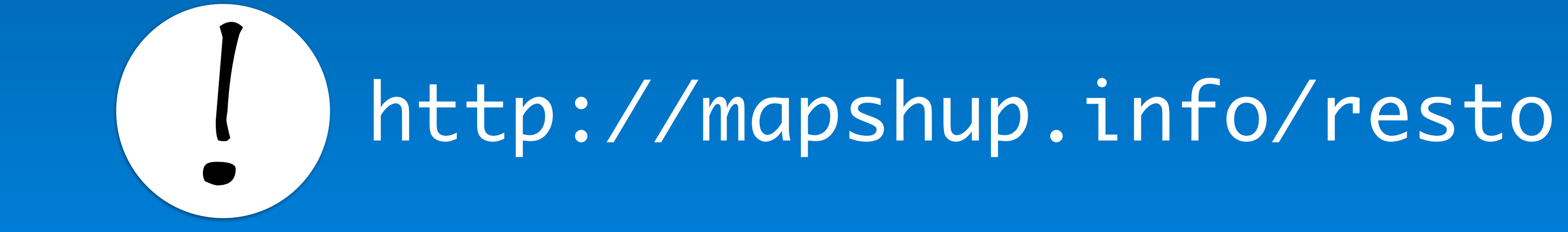

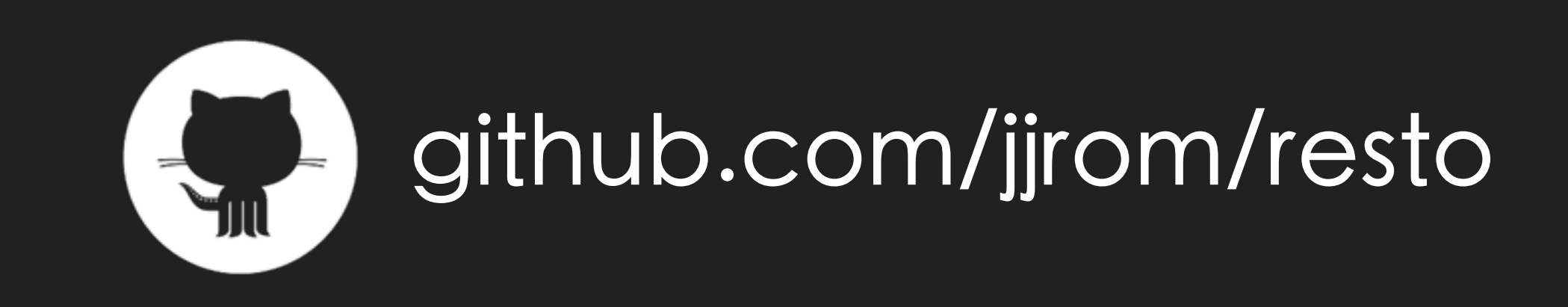